## Unix, Perl and BioPerl

## Session 1: Introduction to Unix for Bioinformatics

## **Exercise 2: Intro to X Windows with some graphical applications**

Goal: Learn X Windows while trying out some common sequence-based graphical applications such as clustalX (for multiple sequence alignment), NJplot (for printing phylogenetic trees), and dotter (for dot-matrix alignments).

Note: Each command written on multiple lines should be entered as a one-line command, except for multiple-line commands, which are delimited with semicolons.

Windows users should use the VNC system, and Macintosh users can use X11 (unless they have OS X earlier than 10.3, in which case they should use VNC too).

See http://jura.wi.mit.edu/bio/education/docs/x.html for more details about getting started with the VNC and the X11 systems. See http://jura.wi.mit.edu/bio/education/bioinfo2005/unix-perl/ for course page

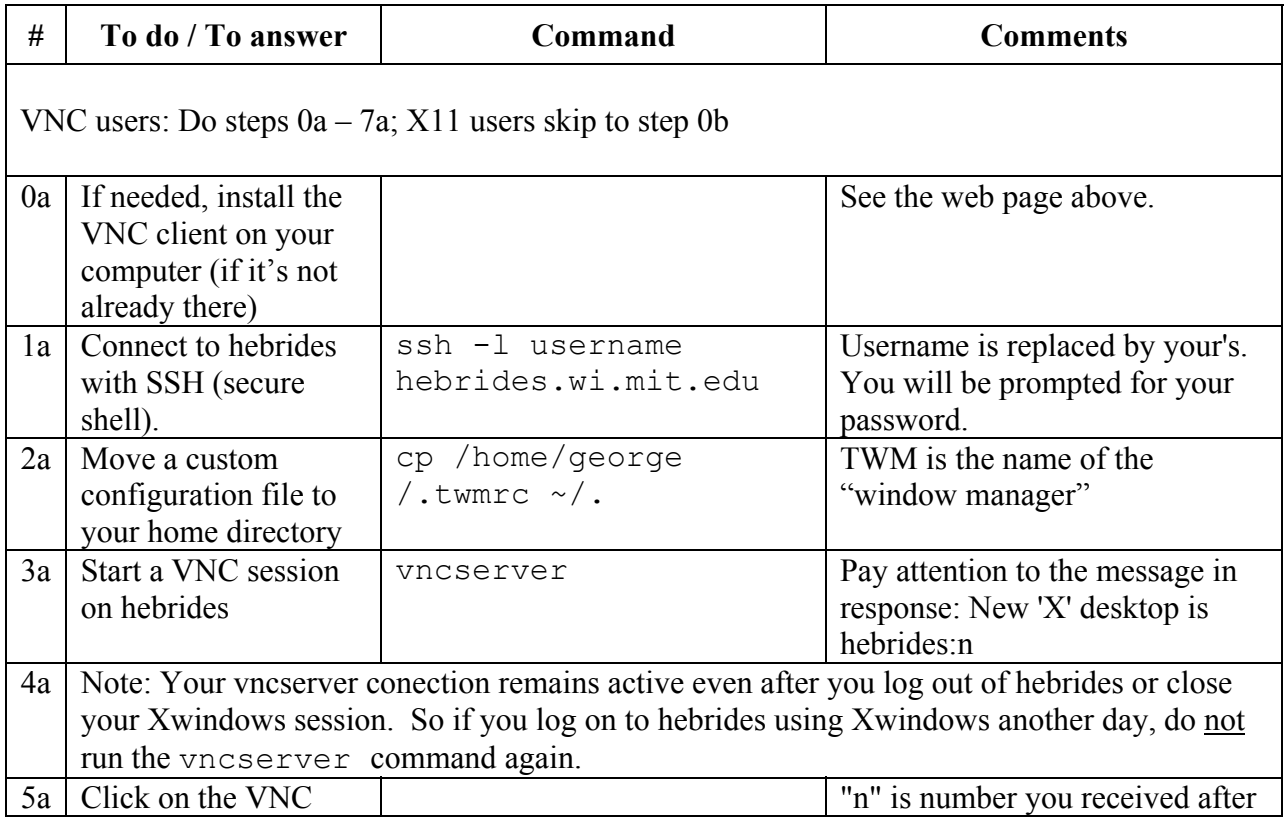

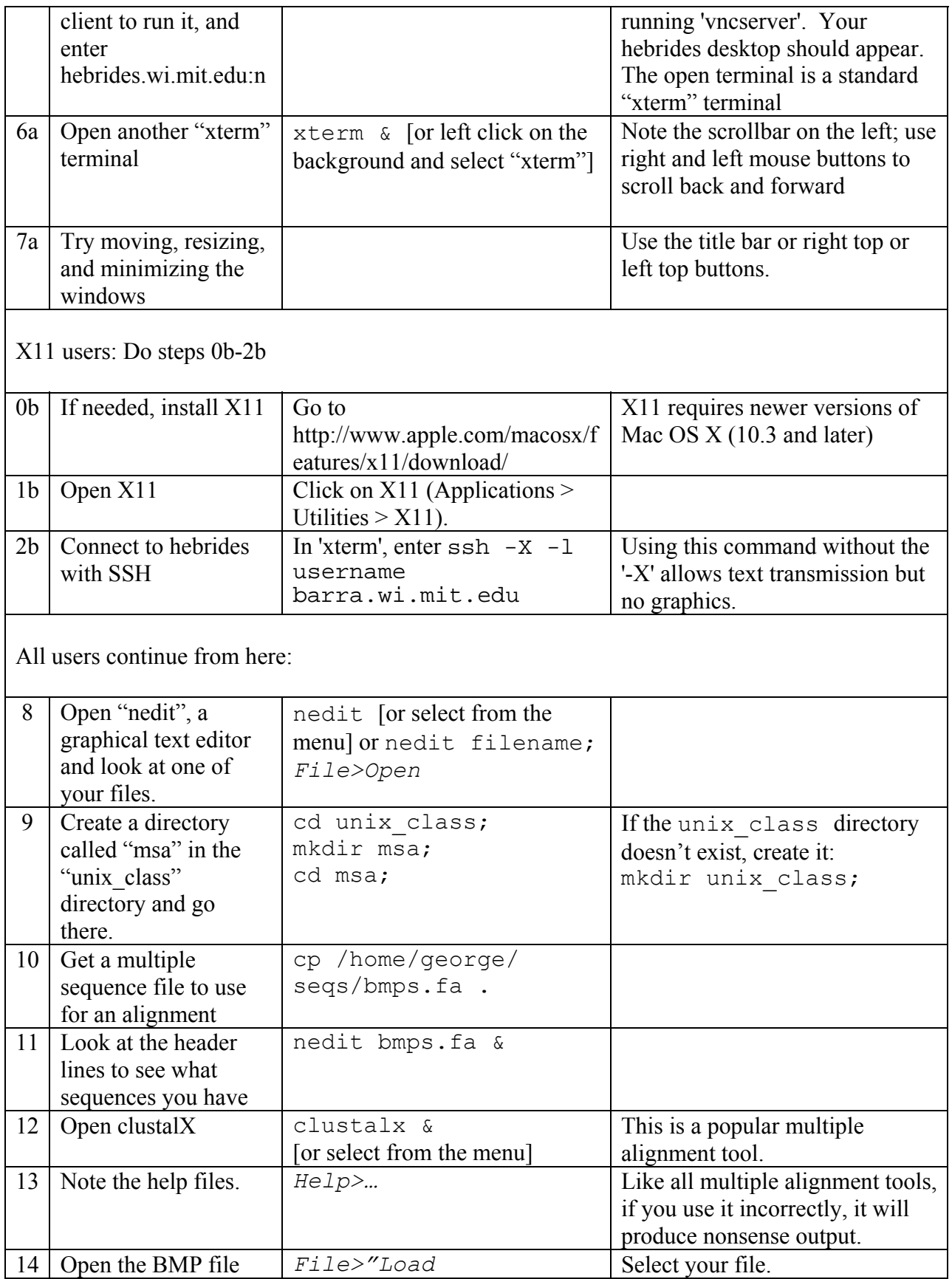

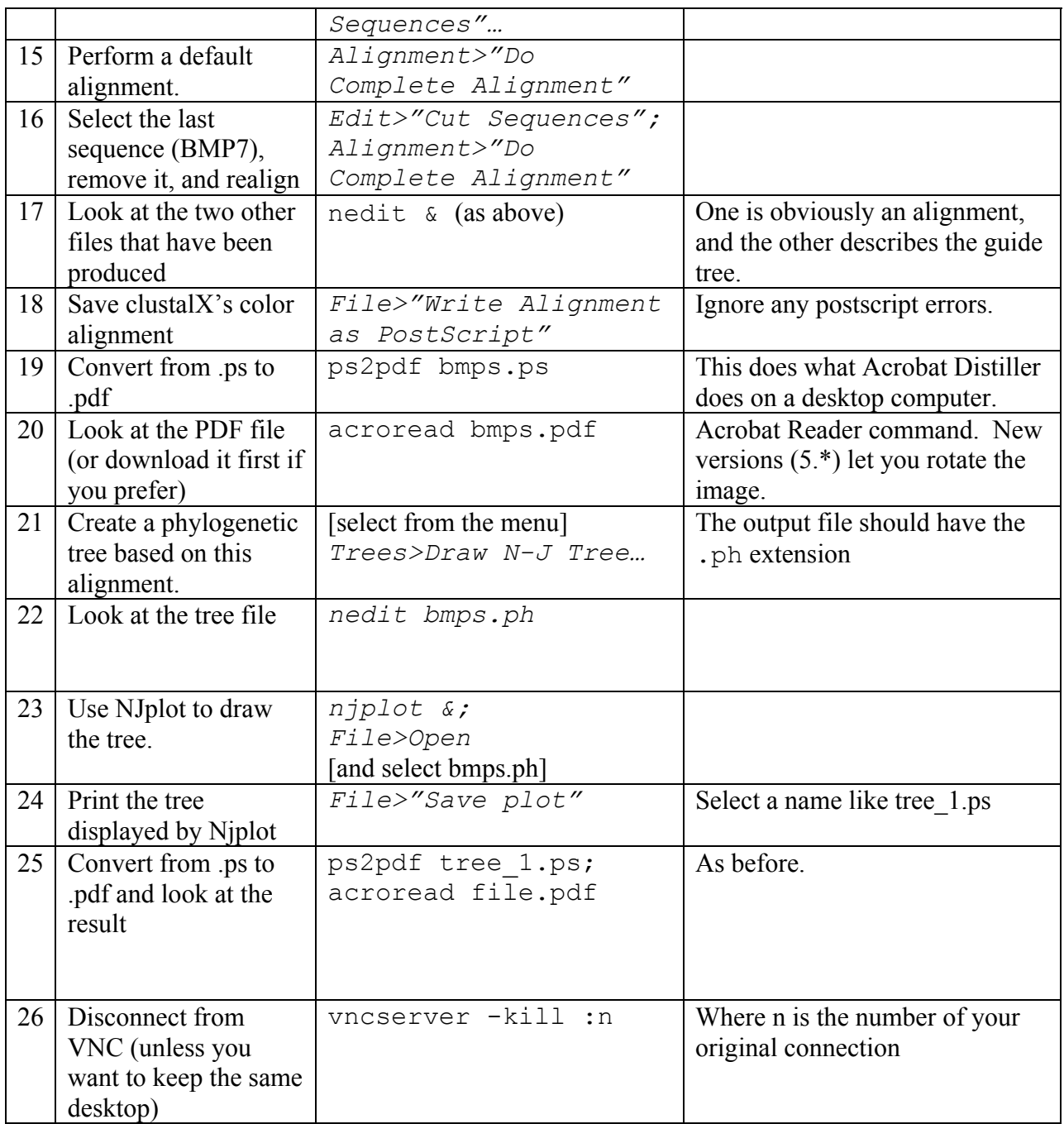